### **nStyle para wItemSideNav**

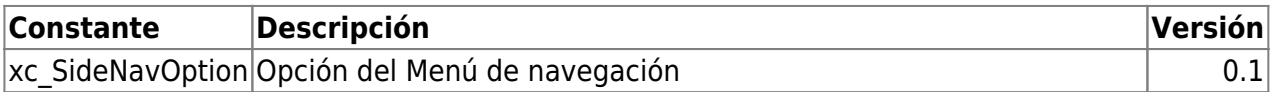

# **Constantes**

#### **Alineaciones**

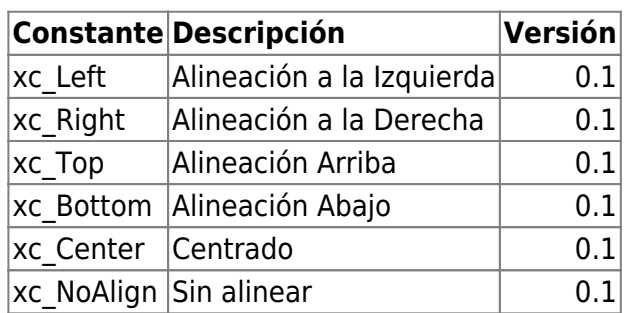

### **Indices de aWidth y aOffset**

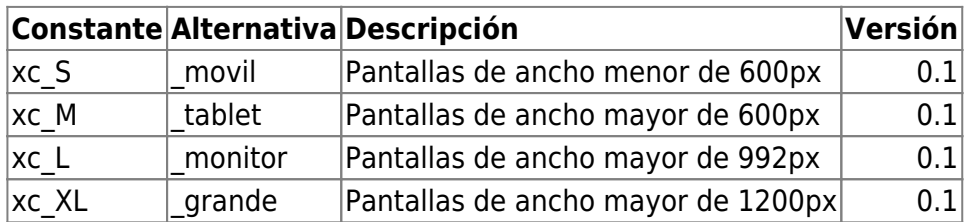

<https://materializecss.com/grid.html#grid-responsive>

### **nStyle para wBevel**

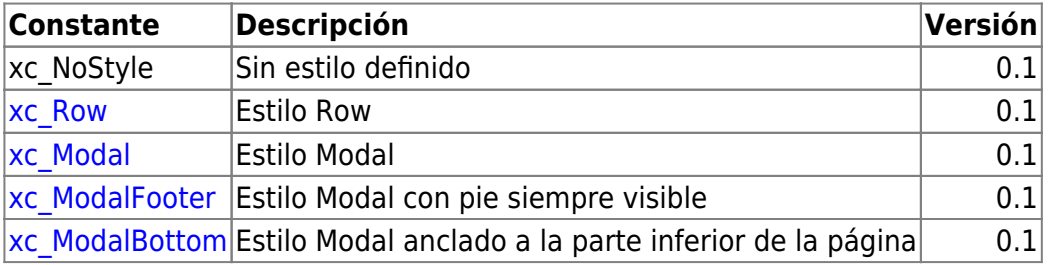

### **nStyle para wEdit**

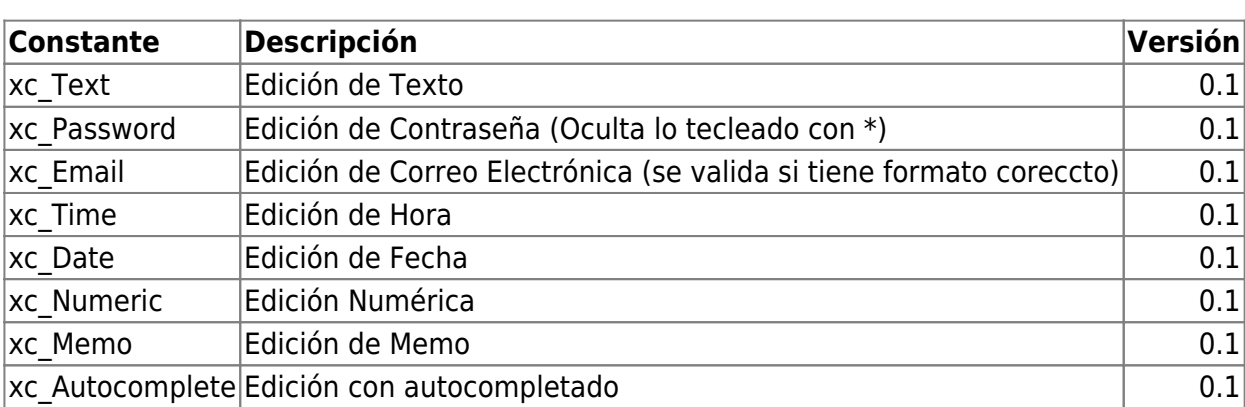

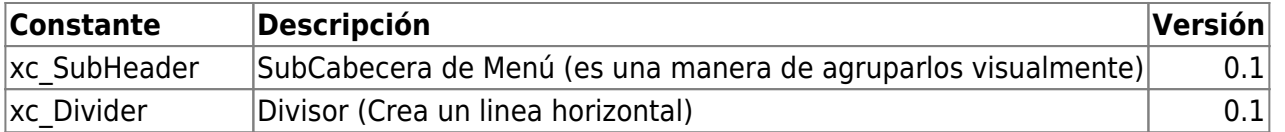

#### **nStyle para wToast**

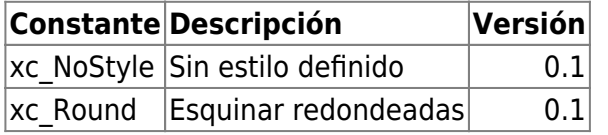

#### **nStyle para wArrayBrowse**

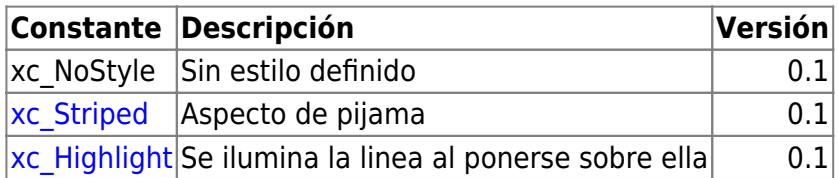

### **cType para wListView y wItemListView**

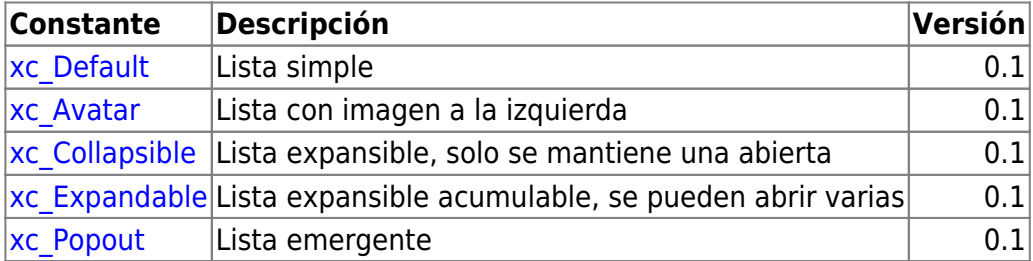

### **cType para wToast**

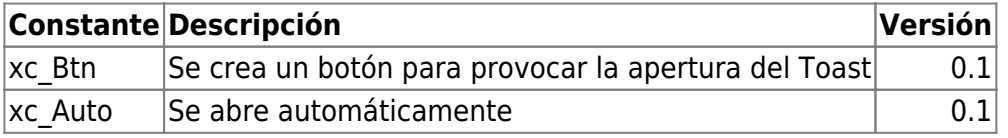

### **cSize para wFloatingBtn**

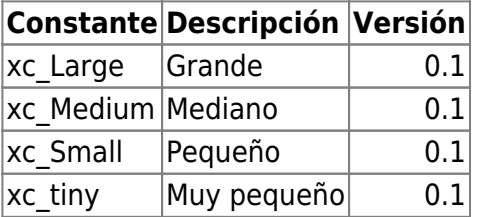

### **cPosition para wMsgAlert**

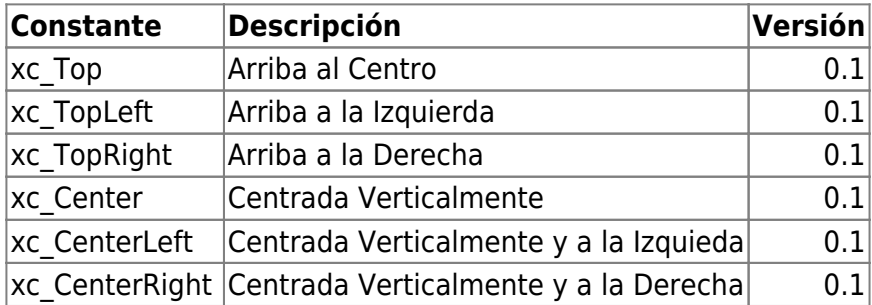

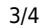

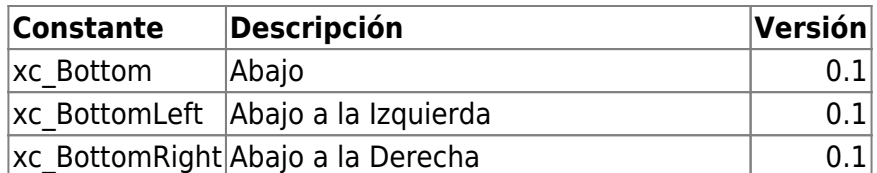

### **Parámetro para New de TCGI**

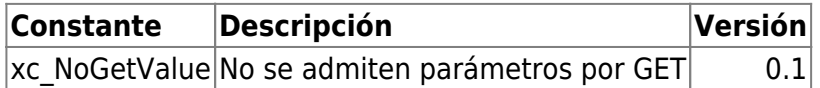

#### **Modos de Llamada**

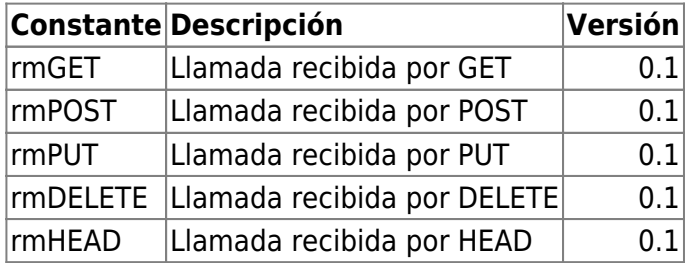

### **Unidades de Medida para los controles**

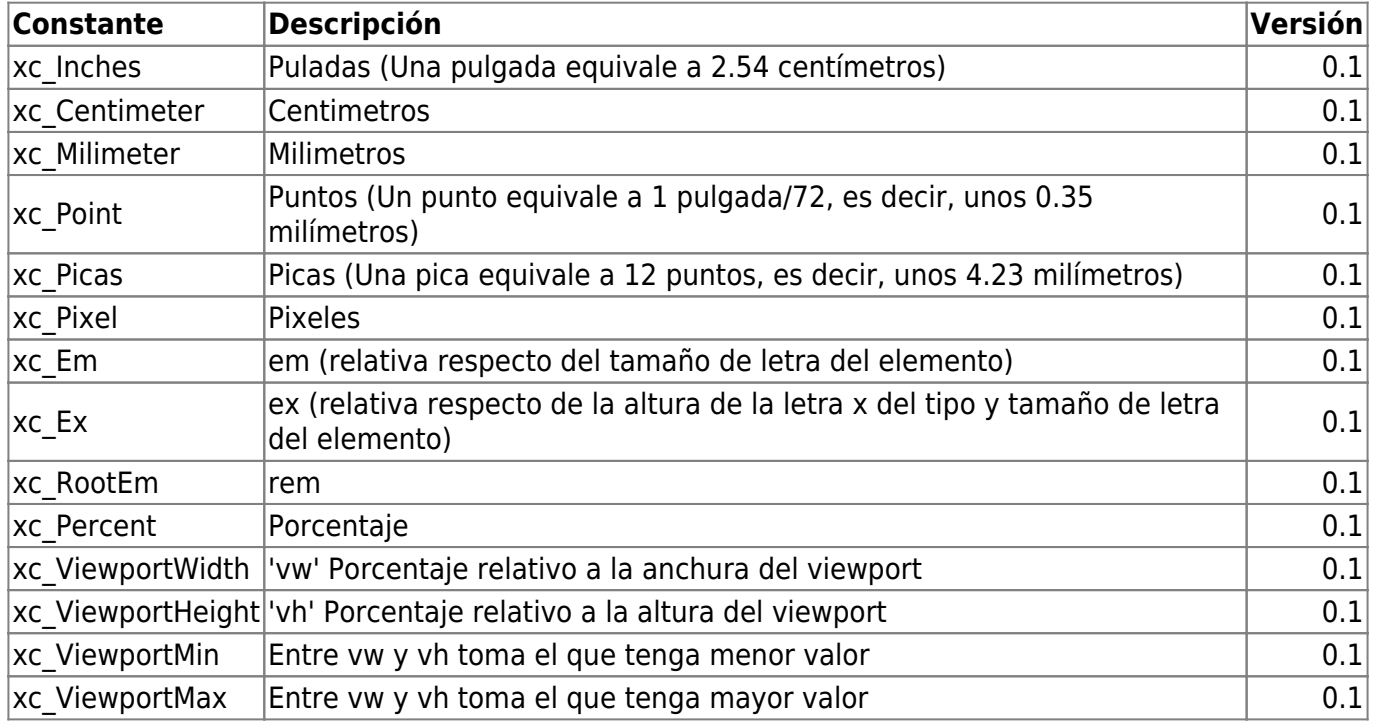

## **Apertura de Páginas**

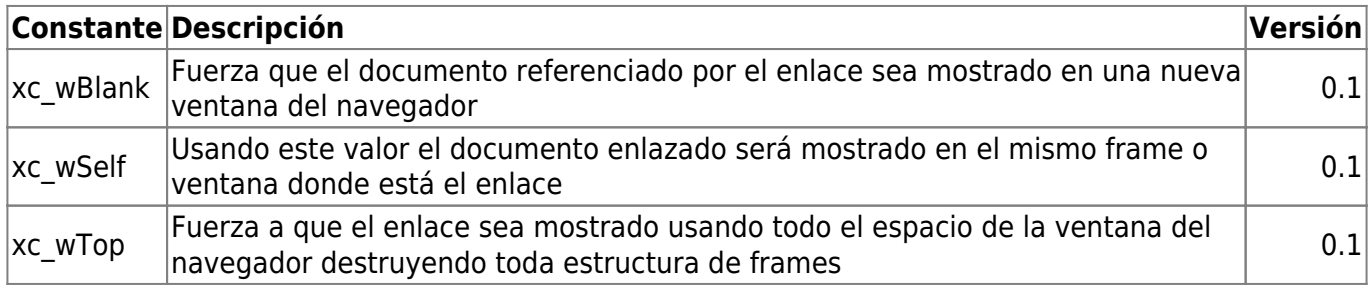

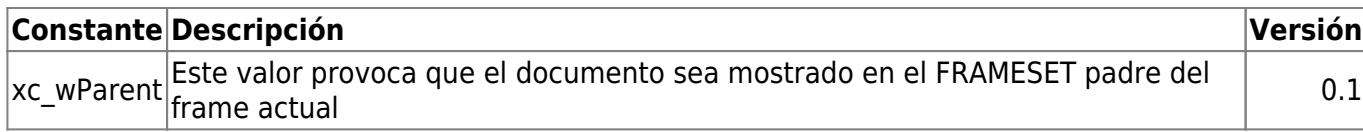

From: <https://nefele.dev/wiki/>- **Nefele Project**

Permanent link: **<https://nefele.dev/wiki/nefele/constantes?rev=1579466156>**

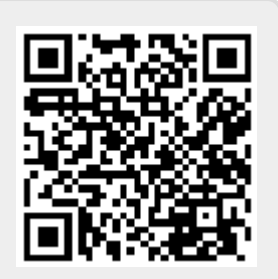

Last update: **21/07/2020 10:50**